Installing ECLiPSe Where to find information

# Chapter 2: First Steps

#### Helmut Simonis

Cork Constraint Computation Centre Computer Science Department University College Cork Ireland

ECLiPSe ELearning Overview

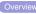

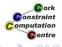

#### Licence

This work is licensed under the Creative Commons Attribution-Noncommercial-Share Alike 3.0 Unported License. To view a copy of this license, visit http:

//creativecommons.org/licenses/by-nc-sa/3.0/ or send a letter to Creative Commons, 171 Second Street, Suite 300, San Francisco, California, 94105, USA.

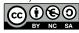

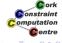

Installing ECLiPSe
Installing Saros
Writing a first program
Running the program
Where to find information

- Installing ECLiPSe
- Installing Saros
- Writing a first program
- Running the program
- Where to find information

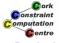

## What we want to introduce

- How to install ECLiPSe
- Installing Saros
- Writing a first program
- Running the program
- Where to find information

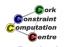

- Installing ECLiPSe
- Installing Saros
- Writing a first program
- Running the program
- Where to find information

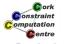

- Installing ECLiPSe
- Installing Saros
- Writing a first program
- Running the program
- Where to find information

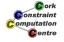

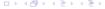

- Installing ECLiPSe
- Installing Saros
- Writing a first program
- Running the program
- Where to find information

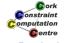

- Installing ECLiPSe
- Installing Saros
- Writing a first program
- Running the program
- Where to find information

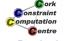

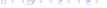

- Installing ECLiPSe
- Installing Saros
- Writing a first program
- Running the program
- Where to find information

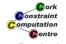

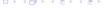